# **Utilización De Flujograma Basado En Tablas De Normativa Iec 60364-5-52:2009 Para El Cálculo De Sección De Cables En Baja Tensión Con Aplicación En El Pabellón B De La Untels**

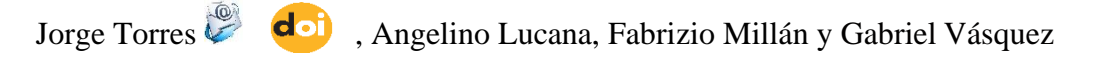

Universidad Nacio[nal](https://en.wikipedia.org/wiki/Digital_object_identifier) Tecnológica de Lima Sur, Lima, Perú

Recibido: 15/11/2020 Revisado: 21/11/2020 Aceptado: 26/11/2020 Publicado: 28/01/2021

### **Resumen**

Puesto que el Código Nacional de Electricidad – Utilización (en adelante CNE-U) no brinda un procedimiento secuencial para calcular las secciones mínimas de cables de baja tensión (en adelante BT), se elaboró un flujograma didáctico, basado en la normativa IEC 603645-52:2009. Este consta de dos partes: la primera nos permite obtener el factor de corrección general, mientras que la segunda, nos ayuda a escoger la sección del cable comprobándolo con la fórmula de caída de tensión, la cual no debe de sobrepasar lo recomendado por el CNE-U. Para fines aplicativos, utilizamos nuestro flujograma para comprobar la funcionalidad del mismo, hallando las secciones de los cables para contrastarlos con los ya instalados en el pabellón B de la Universidad Nacional Tecnológica de Lima Sur (en adelante UNTELS); obteniendo concordancia con el diseño de cálculo y algunas variaciones en ciertos circuitos. Con esto demostramos su óptima utilización para el cálculo de sección de cables y brindamos una solución a la falta de una metodología para elegir secciones de cables en instalaciones eléctricas de BT.

**Palabras claves**: Fl[ujog](https://creativecommons.org/licenses/by-sa/3.0/)rama, baja tensión, sección, IEC 60364-5-52:2009, UNTELS.

### **Abstract**

Since the National Electricity Code - Utilization (hereinafter CNE-U) does not provide a sequential procedure to calculate the minimum sections of low voltage cables (hereinafter BT), a didactic flow chart was developed, based on the IEC 603645- standard. 52: 2009. This consists of two parts: the first allows us to obtain the general correction factor, while the second helps us to choose the section of the cable, checking it with the voltage drop formula, which should not exceed what is recommended by the CNE -OR. For application purposes, we use our flow chart to check its functionality, finding the sections of the cables to contrast them with those already installed in pavilion B of the National Technological University of Lima Sur (hereinafter UNTELS); obtaining agreement with the calculation design and some variations in certain circuits. With this we demonstrate its optimal use for the calculation of cable section and provide a solution to the lack of a methodology to choose cable sections in LV electrical installations.

**Keywords**: Flow chart, low voltage, section, IEC 60364-5-52: 2009, UNTELS.

## **Introducción**

El presente trabajo, tiene como objetivo facilitar el cálculo de secciones de cables en BT a través del flujograma elaborado. Para lograr este propósito, empleamos el libro de (Enríquez Harper, 2012), las guías técnicas del (ABB, 2010) y (Schneider Electric, 2010) y las normativas del Instituto de Ingeniería Eléctrica y Electrónica (por sus siglas en inglés IEEE) y de la Comisión Electrotécnica Internacional (por sus siglas en inglés IEC); se escogió esta última, puesto que la que aborda el fin de nuestra investigación y posee equivalencias a nivel nacional (NTP, CNE-U).

Para los propósitos de nuestro trabajo, mediante una solicitud dirigida la Oficina de Carrera de la Escuela Profesional de Ingeniería Mecánica y Eléctrica, solicitamos los planos civiles y eléctricos del pabellón B de la universidad, para darle una aplicación y revisión de la selección de los conductores eléctricos.

### Metodología

Esta investigación ha considerado los diferentes métodos de instalación que existen, agrupándolos desde la letra A hasta G:

Método A: Con o sin tubería empotrada, es decir dentro de la pared, que tiene un aislante térmico con un valor de conductancia mayor o igual a 10 W/K°.m2 (mayormente se coloca este material de tipo aislante térmico en lugares donde las temperaturas son muy elevadas a fin de mantener el calor producido por el efecto joule). Este método puede usar cables multipolares o unipolares.

Método B: Con tuberías adosadas por un apoyo mecánico a la pared o en ductos. También pueden ser empotradas en pared, pero sin aislante térmico o siempre y cuando su conductancia térmica sea menor a 10 W/K.m2. Este método puede usar cables multipolares o unipolares

Método C: Son las instalaciones con apoyo mecánico y adosado a pared, pero son cables sin tubería. Este método puede usar cables multipolares o unipolares

Método D: Considera las instalaciones tipo enterradas: con tubería, en ductos y con o sin protección mecánica. Este método puede usar cables multipolares (método D2 o D) o unipolares (solo método D2).

A partir de los siguientes métodos, ya no se usarán tuberías y serán considerados al aire libre:

Método E: Los cables deben tener espacio libre a la pared de 0.3 veces el diámetro del cable. Solo está permitido los cables multipolares. Ejemplo: bandejas perforadas.

Método F: Los cables están en contacto y debe tener espacio libre a la pared, una distancia no menor al diámetro de uno de los cables (se recomienda el cable con mayor sección). Solo está permitido los cables unipolares. Ejemplo: bandejas no perforadas

Método G: Cables espaciados uno del otro, la distancia de separación será la del diámetro de uno de los cables (se recomienda el de mayor sección). Solo está permitido los cables unipolares.

En la elaboración, hemos fijado valores estándares para ciertos criterios. Los factores de corrección deben aplicarse cuando se trabaje con valores distintos a los siguientes:

- Temperatura ambiente en aire (Método A, B, C, E, F, G): 30°C
- Temperatura ambiente a nivel de tierra (D):  $20^{\circ}$ C
- Resistividad Térmica del suelo: 2.5 K.m/W
- Resistividad específica del cobre a  $20^{\circ}\text{C} 25^{\circ}\text{C}$ : 0.0171  $\Omega$  mm2/m
- Resistividad específica del aluminio a  $20^{\circ}$ C  $25^{\circ}$ C: 0.0282  $\Omega$  mm2/m

Finalmente, consideramos también la información de las tablas de fabricantes, ya que los cálculos se hacen usando tablas de la IEC, pero los compararemos para tener una sección más precisa. Esto se verá reflejado en la 2da parte del flujograma

Flujograma - Factores de corrección:

Primero debemos identificar el método de instalación que analizaremos con la tabla A.52.3 (empotrado en pared o en marcos de puertas, adosado en pared, al aire libre, enterrados, en bandejas, etc). Luego responderemos a la pregunta, ¿Método D?

Teniendo 2 posibles respuestas:

Si es negativa:

Verificaremos si la temperatura ambiente es igual a 30°C, si la respuesta es negativa, se tendrá que aplicar un factor de corrección por temperatura (en adelante Ft) de la tabla B.52.14; caso contrario, será igual a 1. Posteriormente, nos preguntaremos si la instalación es "al aire libre" (revisar el inciso (2) para confirmar qué instalaciones están consideradas en ese tipo), teniendo otras 2 posibles respuestas:

1. Si es positiva, seleccionaremos un factor de corrección por agrupamiento (en adelante Fa) de la Tabla B.52.20 o Tabla B.52.21.

2. Si es negativa, nos preguntaremos si es un solo circuito, con una respuesta negativa a esta última, elegiremos un Fa de la Tabla B.52.17; caso contrario, el Fa será igual a 1.

Finalmente, para obtener el factor de corrección general (en adelante Fg), multiplicaremos el Ft por el Fa.

Si es positiva:

Verificaremos si la temperatura ambiente es igual a 20°C, si la respuesta es negativa, se aplicará el Ft de la tabla

B.52.15; caso contrario, será igual a 1. Posteriormente, nos preguntaremos si es un solo circuito, con una respuesta negativa a esta última, elegiremos un Fa de la Tabla

B.52.18 o B.52.19; caso contrario, el Fa será igual a 1. Por ser el tipo de instalación enterrada, nos preguntaremos si la resistividad térmica del suelo es igual a 2.5 K.m/W, con una respuesta negativa a esta última, elegiremos un factor de corrección por resistividad térmica del suelo (en adelante Frt) de la Tabla B.52.16; caso contrario, el Frt será igual a 1.

Finalmente, para obtener el Fg, si se trata del tipo empotrado, adosado o al aire libre, se

calculará multiplicando Ft por Fa; caso contrario, será el resultado de multiplicar Ft por Fa por Frt.

Flujograma - Sección y factor de caída de tensión:

Luego de calcular el Fg, necesitamos saber el valor de corriente nominal (en adelante In), que podemos calcularlo de la siguiente. manera:

Para circuitos trifásicos de 3 y 4 hilos:

Para circuitos trifásicos de 3 y 4 hilos:

$$
I_n = \frac{P}{v \cdot \cos(\theta) \cdot \sqrt{3}} \dots (1)
$$

Para circuitos monofásicos y bifásicos de 2 hilos:

$$
I_n = \frac{P}{V \cdot \cos(\theta)} \dots (2)
$$

Para circuitos monofásicos de 3 hilos:

$$
I_n = \frac{P}{2.V \cdot \cos(\theta)} \dots (3)
$$

Posteriormente, se divide la In entre el Fg, al cociente obtenido lo llamaremos corriente corregida (en adelante Ic). Lo siguiente es elegir la corriente de tabla (en adelante It), con la siguiente expresión:

$$
I_t \ge I_c \text{ v } I_t \ge I_d \dots (4)
$$

$$
I_d = 1.25. I_n \dots (5)
$$

Para saber cuál de las 2 expresiones usar, se debe elegir el mayor valor entre la Ic e Id (se calcular con la fórmula 5). Las tablas para buscar la It serán desde la B.52.2 hasta la B.52.13, y el criterio para saber cuál de ella escoger será por el método de instalación (de A hasta G), luego para escoger la sección, los criterios serán: material del que está hecho (cobre o aluminio), por el tipo de aislamiento(XLPE, PVC o mineral) y por el tipo de cable (multipolar o unipolar). Es muy importante el análisis de los criterios mencionados anteriormente, ya que la sección de los cables conductores dependerá de la tabla y valor de It. Para contrastar la sección elegida de la tabla de la IEC, buscaremos con nuestro valor de It en la tabla de algún fabricante, teniendo en cuenta las características del cable. Después, comprobaremos el porcentaje permisible de caída de tensión (en adelante  $\Delta u$ ) con la ecuación (6 o 7) y respetando los porcentajes fijados por el CNE-U.

Para circuitos monofásicos:

$$
\Delta u = \frac{2 \cdot \rho \cdot L \cdot \cos(\theta) \cdot I_d}{S} \dots (6)
$$

Para circuitos trifásicos:

$$
\Delta u = \frac{\sqrt{3} \cdot \rho \cdot L \cdot \cos(\theta) \cdot I_d}{S} \dots (7)
$$

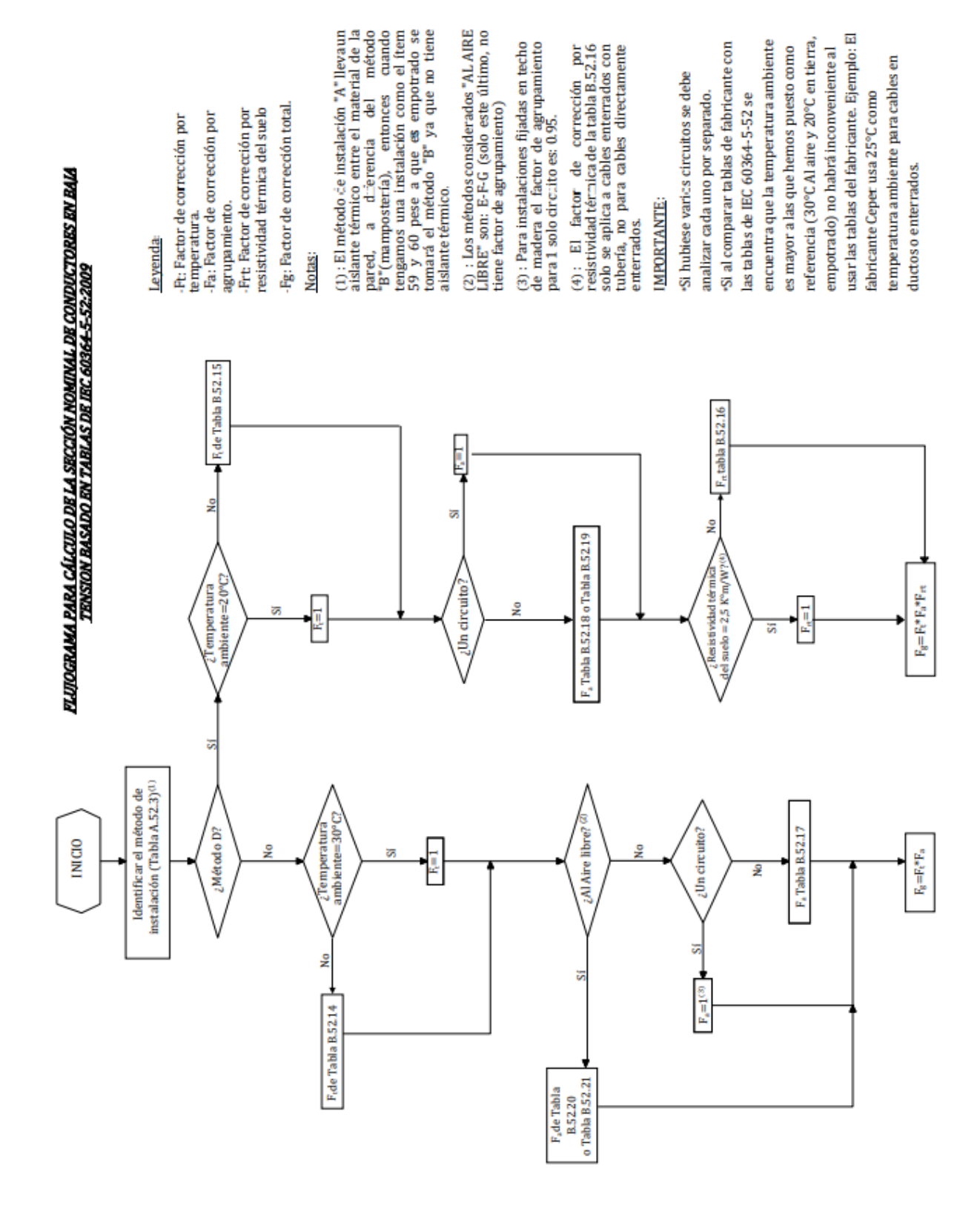

### **Hallazgos**

Haciendo utilización del flujograma antes presentado obtendremos los siguientes resultados para las secciones de los cables en los tableros:

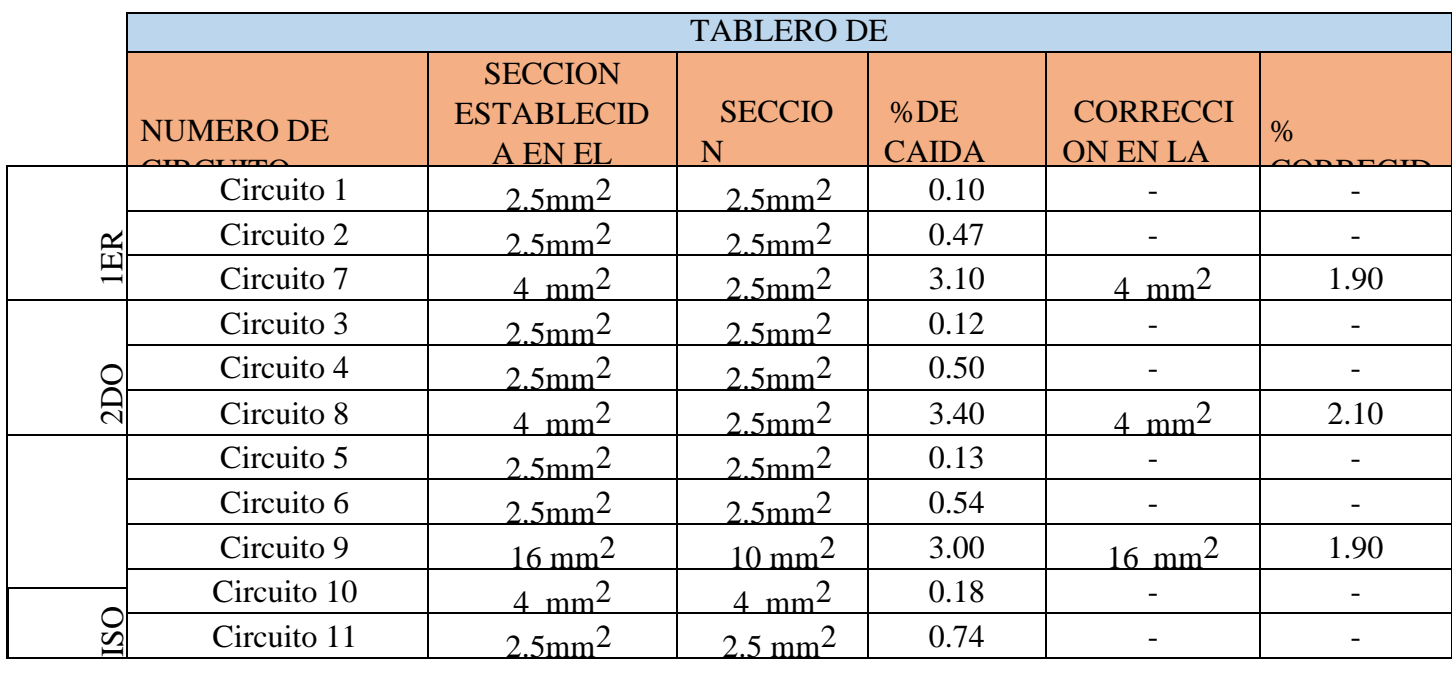

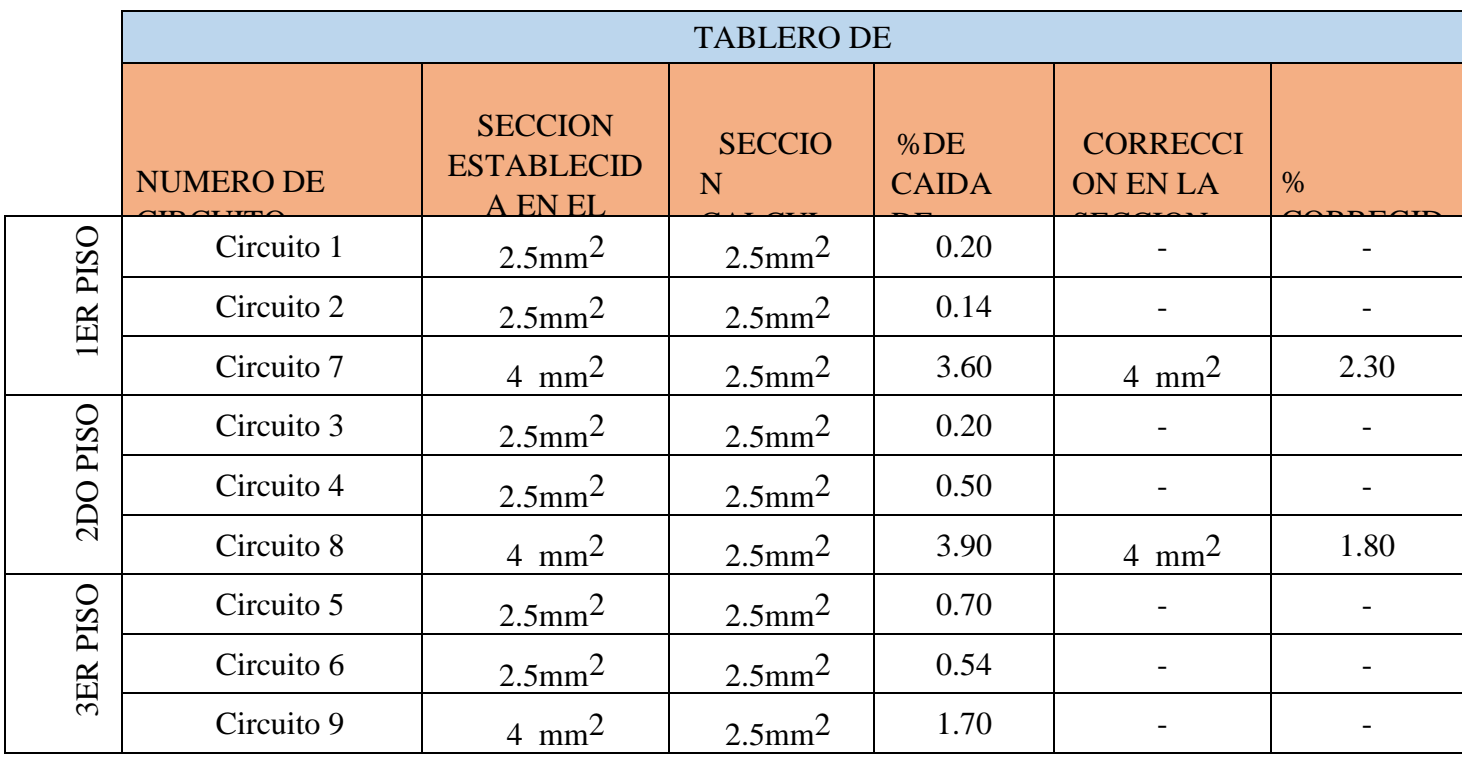

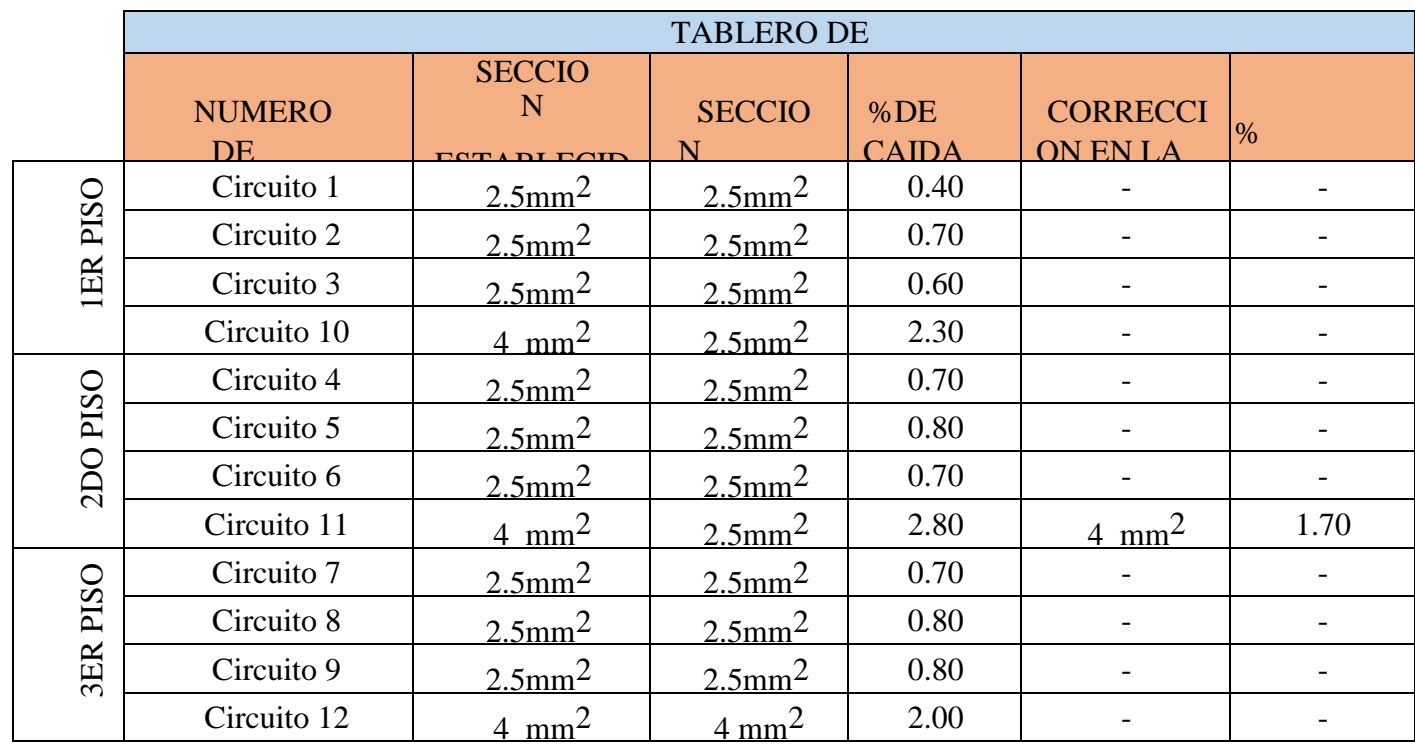

Como podemos observar en las tablas anteriores, la primera columna corresponde al número de circuito analizado. La segunda columna corresponderá a la sección del cable establecida en los planos eléctricos de la universidad. La tercera, corresponderá a la sección calculada mediante nuestro flujograma, acompañada por la caída de tensión obtenida en cada circuito. La columna 5 y 6 corresponderán a las correcciones aplicadas al primer calculo. Las tablas muestran las secciones de cables para los diferentes circuitos, por ejemplo: el circuito 9 del tablero

1(tomacorrientes del laboratorio de cómputo); que tiene una sección de 16 mm2, se justifica por la cantidad de computadores (31) y la alta potencia que consume; que serán solo para uso de computadoras. Por otro lado, encontramos las siguientes variaciones: en el circuito 9 del tablero 3, la sección calculada es igual a 2.5 mm2 con una caída de tensión

de 1.70%, la cual es menor al 2.5% permitida por el CNE. Sin embargo, en el diagrama unifilar del plano eléctrico del pabellón B solicitado a la universidad, la sección escogida es de 4 mm2. Una explicación para esta diferencia, es que recomiendan para los tomacorrientes que su sección sea mayor a la de las luminarias (dicha recomendación no está normada). Lo mismo ocurriría con el circuito 10 del tablero 4.

### **Contribuciones**

Elaboración de flujograma para instalaciones en baja

tensión. Aplicación de normativa actualizada.

Explicación de la selección de cables instalados en el pabellón B de UNTELS**.**

#### **Conclusiones y posibles limitaciones del proyecto**

Con los resultados de las tablas ya mostradas podemos demostrar la funcionalidad de nuestro flujograma para cualquier tipo de instalación eléctrica en BT. Además, al tener circuitos agrupados en una misma tubería nos permitió analizar el factor de corrección por agrupamiento. Finalmente, se comprobó que el criterio de elegir la sección del inmediato

superior en tabla de fabricante o IEC propuesto en el flujograma, sirvió para disminuir el porcentaje de caída de tensión y poder tener los cálculos al margen de la norma.

Las limitaciones para nuestro trabajo de investigación fueron los siguientes: los planos eléctricos y arquitectónicos desactualizados. Y la falta de verificación de potencias de equipos instalados por motivo de inmovilización social.

### **Listas de referencias principales**

ABB. (9 de Noviembre de 2010). *ABB Library.* Obtenido de ABB Library:

https://search.abb.com/library/Download.aspx?DocumentID=1SDC010002D020 6&LanguageCode=en&DocumentPartI d=&Action=Launch

Electric, Schneider. (22 de Junio de 2010). *Descargas de software y documentación de productos.* Obtenido de Schneider

Electric:

https://download.schneider-electric.com /files?p\_enDocType=Application+soluti ons&p\_File\_Name=020511\_E10-guia-d iseno-instalac-electricas.pdf&p\_Doc\_Re f=020511E10

Enríquez Harper, G. (2019). *Manual de instalaciones eléctricas residenciales e industriales.* México: Limusa.

Enríquez Harper, G. (2004). *Manual práctico de instalaciones eléctricas.* México: Limusa.

Flores, J. (2018). *Diseño del subsistema de distribución de redes secundarias de 220v para la electrificación de la urbanización "El Oasis de la Planicie" Cieneguilla, departamento de Lima* (tesis de pregrado). Universidad Nacional Tecnológica de Lima Sur, Lima, Perú.Tuesta, R. (2017). *Implementación de sistema eléctrico para el montaje electromecánico de molinos GMD en planta concentradora de cobre en el sur del Perú*  (tesis de pregrado). Universidad Nacional San Agustín, Arequipa, Perú.

IEC 60364-5-52:2009, Low-voltage electrical installations – Part 5-52: Selection and erection of electrical equipment – Wiring systems

Megabyte. (2014). *Código nacional de electricidad - Suministro y Utilización* (2nd ed.). Lima.

INDECOPI. (2002). *Instalaciones eléctricas en edificios. Selección e instalación de equipos eléctricos. Capacidad de corriente nominal de conductores en canalizaciones* (1st ed.). Lima.

INDECOPI. (2014). *Conductores eléctricos. Cables aislados con cloruro de polivinilo para tensiones hasta e inclusive 450/750 V* (7th ed.). Lima.